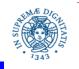

Università degli Studi di Pisa Dipartimento di Informatica

# Teaching with Moodle: Student Enrolment

## Laura Ricci Dipartimento di Informatica Università degli Studi di Pisa

- Course set up
  - create a new course
  - enrol students to give them access to its resources/activities
  - add resources/activities
- For the time being, let us consider the case where access is restricted to the students/to other persons involved in the course
- To access a course, a student need:
  - the University of Pisa credentials
  - a password assigned to the course by the teacher
- Open access to guests: will be activated later

### **HOW TO ENROL A STUDENT**

• Open the course in the navigation menu, then in Administration go to course administration, users, enrolment methods

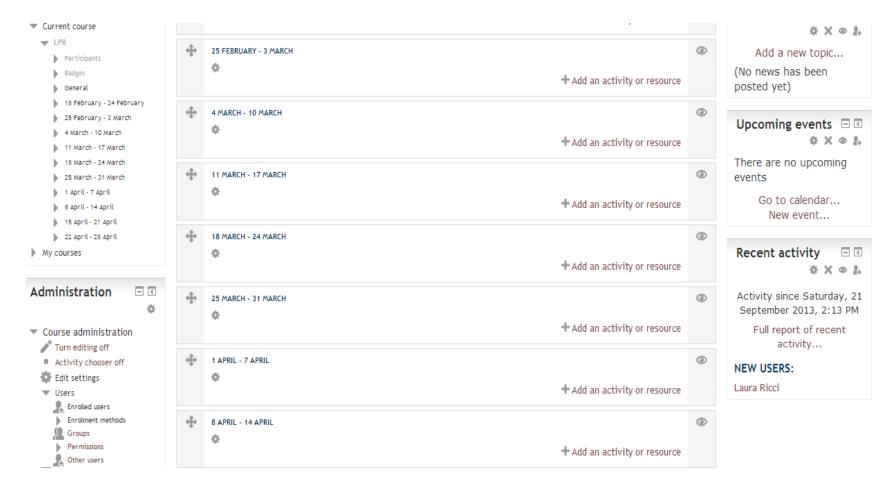

#### Laura Ricci Università degli Studi di Pisa

### HOW TO ENROL A STUDENT: ENABLE SELF ENROLMENT

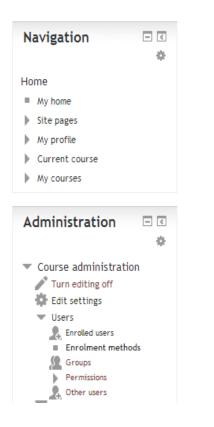

#### **Enrolment methods**

| Name                     | Users | Up/Down               | Edit   |  |  |  |  |
|--------------------------|-------|-----------------------|--------|--|--|--|--|
| Manual enrolments        | 1     | $\Psi$                | X @ 1. |  |  |  |  |
| Guest access             | 0     | $\uparrow \downarrow$ | Xø     |  |  |  |  |
| Self enrolment (Student) | 1     | <b>^</b>              | XØ¢    |  |  |  |  |
| Add method Choose        |       |                       |        |  |  |  |  |
|                          |       |                       |        |  |  |  |  |
| Solf Enrolment Choic     |       |                       |        |  |  |  |  |

Self Enrolment Choice

### **HOW TO ENROL A STUDENT**

### Edit Self Enrolment + Set Enrolment key:

### Choice a key for the course (alphanumeric)

| Navigation                                                                                                    | Self enrolment                                                |  |  |
|----------------------------------------------------------------------------------------------------|---------------------------------------------------------------|--|--|
| Home<br>My home<br>Site pages                                                                                                    | Self enrolment Custom instance name                           |  |  |
| My profile Current course LPR Participants                                                                                                    | Enable existing Yes  enrolments ⑦ Allow new Yes  enrolments ⑦ |  |  |
| Badges       Enrolment key ⑦         General       Enrolment key ⑦         18 February - 24 February       Use group<br>enrolment keys ⑦         25 February - 3 March       Enrolment keys ⑦         4 March - 10 March       Default assigned<br>role         11 March - 17 March       Default assigned<br>role         18 March - 24 March       Enrolment duration<br>role         18 April - 7 April       Notify before<br>enrolment expires ⑦         15 April - 21 April       Notify before<br>enrolment expires ⑦         22 April - 28 April       Notification<br>threshold ⑦ | Enrolment key ⑦ ••••••• Unmask<br>Use group No •              |  |  |
|                                                                                                    | role Enrolment duration 0 days 🖃 🗖 Enable                     |  |  |
|                                                                                                    | enrolment expires ⑦<br>Notification 1 days<br>threshold ⑦     |  |  |
|                                                                                                    | Start date 🕐 23 🔻 September 👻 2013 👻 🛗 Enable                 |  |  |

#### Laura Ricci Università degli Studi di Pisa

### **STUDENT ACCESS TO THE COURSE**

### Login and Password: student University credentials

|                    | MOODLE DEL POLO INFORMATICO 2 DEL SID<br>DIPARTIMENTALE<br>UN                                                                                     | NIVERSITÀ DI PISA                        |  |
|--------------------|----------------------------------------------------------------------------------------------------|------------------------------------------|--|
|                    |                                                                                                    | Non sei collegato. (Log<br>Italiano (it) |  |
| Login 🗆 🗉          | This site is under development                                                                                                    | Notizie recenti 🗖 🕻                      |  |
| Username           | sername If you need any info or to get an early site user account, please write to polo2@sid.unipi.it                                             |                                          |  |
| Password           | Categorie di corso                                                                                                    |                                          |  |
|                    | CORSO DI LAUREA IN INFORMATICA (L-31) (1)                                                                                                    | Calendario 🗖 🕻                           |  |
| Login              | <ul> <li>CORSO DI LAUREA MAGISTRALE IN INFORMATICA (LM-18)</li> <li>CORSO DI LAUREA MAGISTRALE IN INFORMATICA E NETWORKING (LM-18) (1)</li> </ul> | <ul> <li>✓ September 2013</li> </ul>     |  |
|                    | CORSO DI LAUREA MAGISTRALE IN INFORMATICA PER L'ECONOMIA E PER L'AZIENDA (BUSINESS INFORMATICS)                                                   | Dom Lun Mar Mer Gio Ven Sab              |  |
| Hai dimenticato la | Minimizza tutto Espandi tutto                                                                                                    | 1 2 3 4 5 6 7                            |  |
| password?          |                                                                                                    | 8 9 10 11 12 13 14                       |  |
|                    |                                                                                                    | 15 16 17 18 19 20 21                     |  |
| Navigazione 📃 🗉    |                                                                                                    | 22 23 24 25 26 27 28                     |  |
| Home               |                                                                                                    | 29 30                                    |  |
| 🧧 Site news        |                                                                                                    |                                          |  |
| Corsi              |                                                                                                    |                                          |  |

#### Laura Ricci Università degli Studi di Pisa

### **STUDENT ACCESS TO THE COURSE**

### The student selects the course: the system requires the course

key seet by the teacher

|                                                                             | MOODLE DEL POLO INFORMATICO 2 DEL SID | SISTEMA INFORMATICO<br>DIPARTIMENTALE | َ بَعَنْ بَعَنْ مَعْنَى مَعْنَى مَعْنَى مَعْنَى مَعْنَى مَعْنَى مَعْنَى مَعْنَى مَعْنَى مَعْنَى مَعْنَى مَعْنَ<br>Università di Pisa |                                               |
|-----------------------------------------------------------------------------|---------------------------------------|---------------------------------------|----------------------------------------------------------------------------------------------------|-----------------------------------------------|
|                                                                             |                                       |                                       |                                                                                                    | Non sei collegato. (Login)<br>Italiano (it) 💌 |
| > ► Corsi > ► Corso di Laurea Ma                                            | igistrale in Informatica e Networ     |                                       | Cerca corsi:                                                                                                    | Vai                                           |
| Navigazione 🗆 🕻                                                             |                                       |                                       |                                                                                                    |                                               |
| Home                                                                        | Categorie di corso: Corso di Laurea M | agistrale in Informatica e Netwo      | rking (LM-18)                                                                                                    |                                               |
| 🧧 Site news                                                                 |                                       |                                       |                                                                                                    |                                               |
| 💌 Corsi                                                                     | C SOFTWARE SERVICE ENGINEERING        |                                       |                                                                                                    |                                               |
| Corso di Laurea in Informatica (L-31)                                       | Docente: ANTONIO BROGI                |                                       |                                                                                                    |                                               |
| Corso di Laurea Magistrale in<br>Informatica (LM-18)                        |                                       |                                       |                                                                                                    |                                               |
| <ul> <li>Corso di Laurea Magistrale in<br/>Informatica e Networ…</li> </ul> |                                       |                                       |                                                                                                    |                                               |
| SSE SSE                                                                     |                                       |                                       |                                                                                                    |                                               |
| Corso di Laurea Magistrale in<br>Informatica per l'Ec                       |                                       |                                       |                                                                                                    |                                               |

#### Laura Ricci Università degli Studi di Pisa